## **File Transfer Protocol (FTP)**

### **Prof. Dr. Norbert Pohlmann**

Fachbereich Informatik Verteilte Systeme und Informationssicherheit

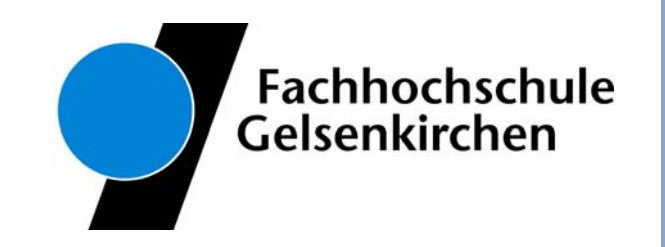

### **Inhalt**

- $\mathcal{L}_{\text{max}}$ **Ziele und Einordnung**
- P. **Übersicht**
- $\mathcal{L}_{\rm{eff}}$ **Datenformate und Datentypen**
- $\mathcal{L}_{\rm{max}}$ **Datenübertragung**
- **FTP-Kommandos**
- **Protokollmitschnitt**
- **Zusammenfassung**

### **Inhalt**

#### i<br>List **Ziele und Einordnung**

- **Übersicht**
- **Datenformate und Datentypen**
- F. **Datenübertragung**
- **FTP-Kommandos**
- **Protokollmitschnitt**
- **Zusammenfassung**

### **FTP - File Transfer Protocol**  $→$  **Ziele**

- Gutes Verständnis für das File Transfer Protocol
- F Erlangen der Kenntnisse über die Aufgaben, Prinzipien und Mechanismen des File Transfer Protocols
- $\mathcal{L}(\mathcal{A})$  Gewinnen von praktischen Erfahrungen über das File Transfer Protocol mit Hilfe von Protokollanalysen und Statistiken (IAS)

### **Die Anwendungsebene** Æ **File Transfer Protocol (FTP) - Einordnung**

#### **Internet-Protokollstack**

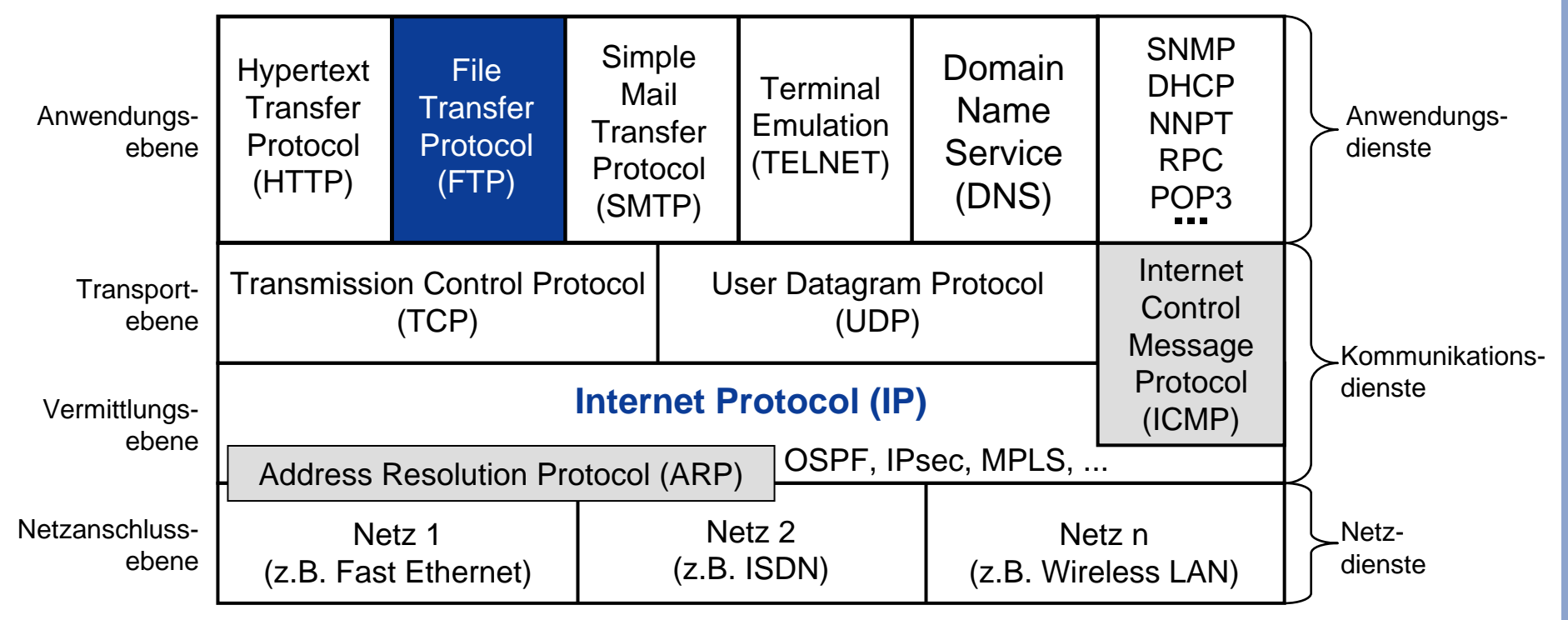

**Inhalt**

**Ziele und Einordnung**

# **Übersicht**

- **Datenformate und Datentypen**
- **Datenübertragung**
- **FTP-Kommandos**
- **Protokollmitschnitt**
- **Zusammenfassung**

### **FTP - File Transfer Protocol**  $→$  **Standards und Literatur**

RFC 959 - File Transfer Protocol 1985

RFC 2228 - FTP Security Extension 1997

### **File Transfer Protocol (FTP)** Æ **Übersicht (1/4)**

- F Das File Transfer Protocol dient zum Transferieren von Dateien zwischen einem FTP-Client und einem FTP-Server.
- F Eine umfangreiche Remote-Funktionalität erlaubt das Fernbedienen des Servers.
- × Die **Übertragungsmechanismen von FTP** nehmen es dem Anwender ab, sich mit den Details der Betriebssystemumgebung und dem Dateisystem des FTP-Servers auseinanderzusetzen.
- Der Entwurf des Protokolls ist so ausgelegt, dass z.B. in UNIX-Umgebungen durch manuelle Eingaben vom Terminal des Anwenders aus direkt die Abwicklung von Dateiübertragungen und Remote-Sitzungen unterstützt wird.

### **File Transfer Protocol (FTP)** Æ **Übersicht (2/4) - Client-Server Beziehung**

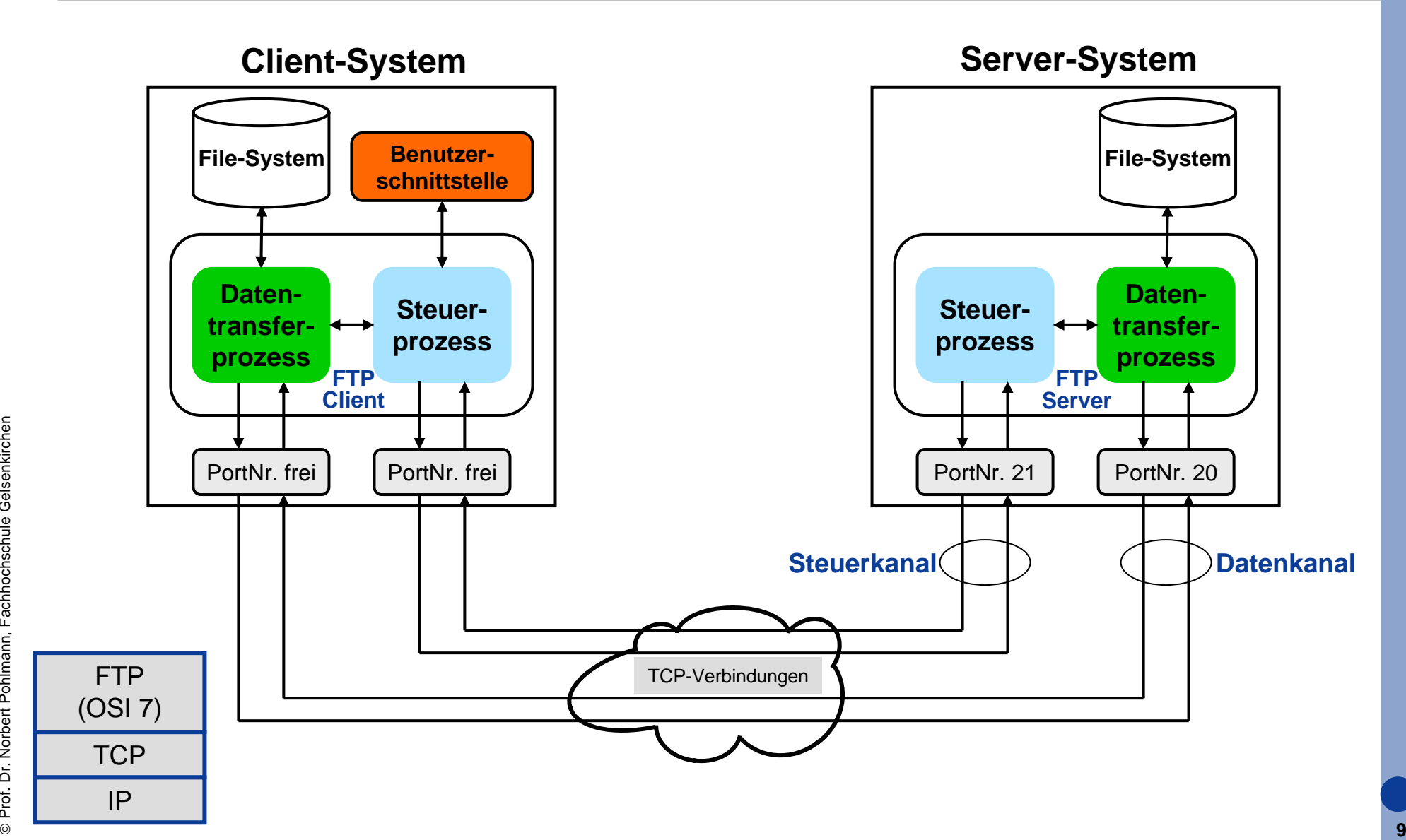

### **File Transfer Protocol (FTP)** Æ **Übersicht (2/4) - 1 Client- 2 Server**

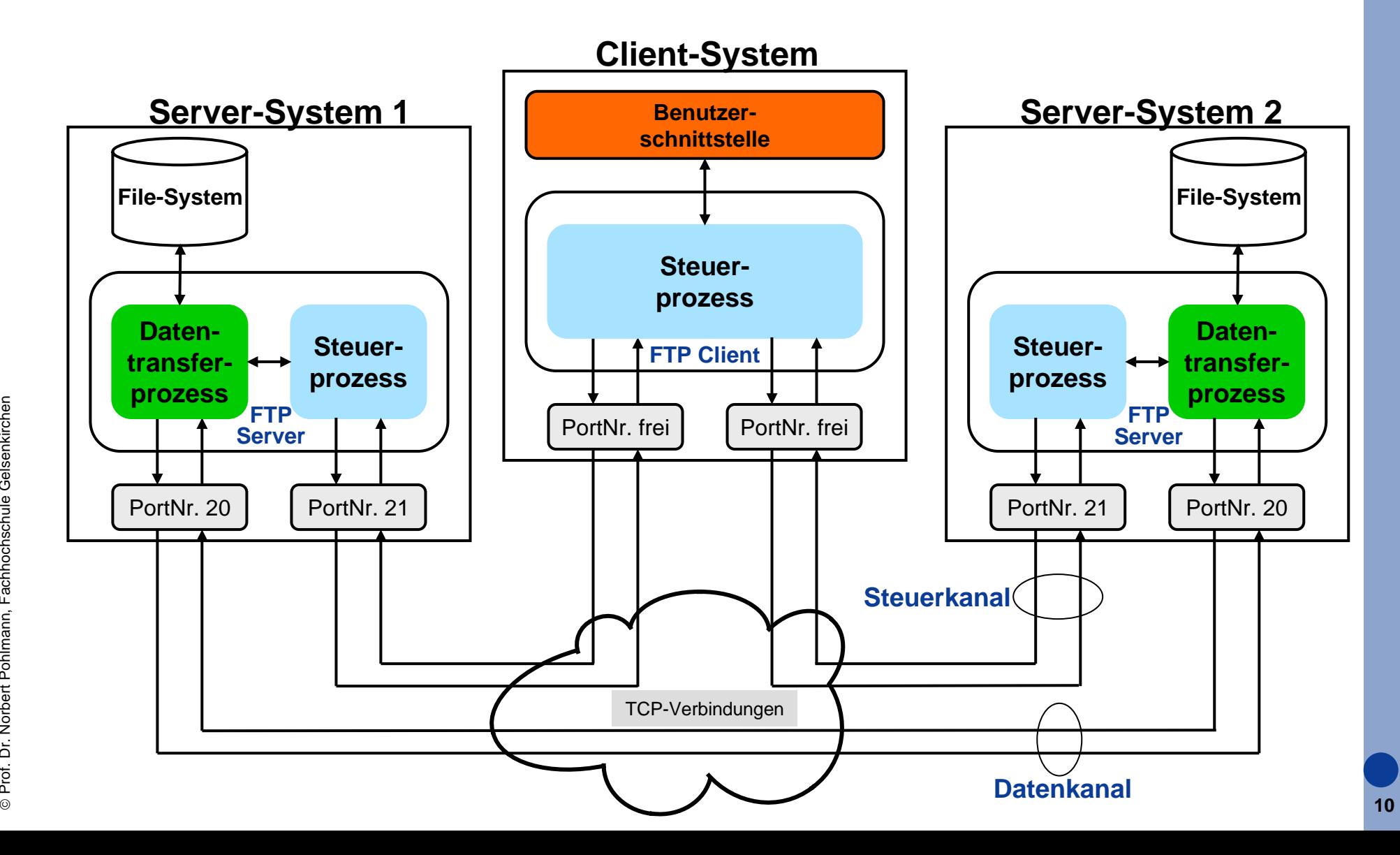

### **File Transfer Protocol (FTP)** Æ **Übersicht (3/4)**

- F Zwischen dem Remote-FTP-Server und dem FTP-Client bestehen **zwei gleichberechtigte Verbindungen**.
- F Die eine dient zum Austausch von Befehlen.
- L Sie stellt eine Art von **Steuerkanal** dar.
- F Die andere ist der eigentliche **Datenkanal**, auf dem die Dateien in beide Richtungen übertragen werden.
- F Alle Übertragungen auf dem Steuerkanal werden mit Hilfe des "Telnet-Protokolls" abgewickelt.
- Dies kann durch ein in der server- oder anwendungsseitigen Implementation enthaltenes Protokollmodul oder mit Hilfe des vorhandenen nativen Telnet in der Betriebssystemumgebung realisiert werden.
- ©**11** Weil allerdings nur relativ geringe Anteile der Telnet-Funktionalität benötigt werden, realisieren die meisten Implementationen wegen des Vorteils des kompakteren Codes ein eigenes "abgespecktes" Telnet-Modul.

### **File Transfer Protocol (FTP)**  $→$  **Übersicht (4/4)**

- F Die Parameter für den Dateiaustausch über den Datenkanal (Port, Übertragungsmodus, Darstellungsart und Struktur) werden mit Hilfe entsprechender FTP-Befehle über den Steuerkanal an den Server übermittelt.
- **Der Datentransferprozess** auf der Anwenderseite "hört" permanent den entsprechenden Port ab.
- Der FTP-Server stellt beim "Active Mode" die Datenverbindung her und konfiguriert sie entsprechend den zuvor auf dem Steuerkanal übermittelten Parametern.
- Der Aufbau von FTP macht es erforderlich, dass der Steuerkanal so lange verbunden bleiben muss, wie Dateien übertragen werden (siehe PM).

### **Inhalt**

- **Ziele und Einordnung**
- **Übersicht**

#### in<br>List **Datenformate und Datentypen**

- **Datenübertragung**
- **FTP-Kommandos**
- **Protokollmitschnitt**
- **Zusammenfassung**

## **File Transfer Protocol (FTP)**

### Æ **Unterschiedliche Datenformate und ihre Speicherung**

- $\overline{\mathcal{L}^{\mathcal{A}}_{\mathcal{A}}}$  Unabhängig vom Dateisystem einer Rechnerplattform und der Art des Formats, in der die Daten dort auf einem Speichermedium abgelegt werden, übertragen FTP Dateien vom sendenden zum empfangenen Rechnersystem (z.B. ASCII und EBCDIC).
- In der Regel wird bei Zeichenübertragung Standard-NVT-ASCII als Datendarstellungsformat verwendet.
- Beide am Dateitransfer beteiligte Seiten müssen ihr natives Format entsprechend konvertieren.
- Ähnlich müssen verschiedene Binärformate berücksichtigt werden.
- Normalerweise verfügen die FTP-Imlementierungen auf der jeweiligen Plattform über entsprechende Anpassungsoptionen.

### **File Transfer Protocol (FTP) → Datentypen**

- F Der für die Dateiübertragung verwendete Datentyp wird vom Anwender durch Angeben eines Datenformattyps festgelegt (TYPE).
- F Der Formattyp kann implizit oder explizit festgelegt werden.
- L **Datentyp ASCII (A)**
	- Der Datentyp ASCII wird für die Übertragung zwischen zwei Rechnersystemen eingesetzt, die dieses Format nutzen.

#### $\overline{\mathbb{R}^n}$ **Datentyp EBCDIC (E)**

 Der Datentyp EBCDIC wird für die Übertragung zwischen zwei Rechnersystemen eingesetzt, die dieses Format nutzen.

### **Datentyp IMAGE (I)**

- $\mathcal{L}_{\text{max}}$  Der Datentyp IMAGE wird für die Übertragung von Bilddarstellung eingesetzt. Bilder werden als aufeinanderfolgende Reihe von Bits übertragen.
- $\mathcal{L}_{\mathcal{A}}$ Der Bitstrom wird dabei auf einzelne Bytes aufgeteilt.
- ©**15**entsprechender Reihenfolge auf dem Speichermedium abgelegt werden.Auf der Seite des empfangenen Rechnersystems müssen die Bits in

F

### **Inhalt**

- **Ziele und Einordnung**
- **Übersicht**
- $\mathcal{L}^{\text{max}}$ **Datenformate und Datentypen**

#### in<br>List **Datenübertragung**

- **FTP-Kommandos**
- **Protokollmitschnitt**
- **Zusammenfassung**

## **File Transfer Protocol (FTP)**

**→ Datenübertragung (1/4)** 

- F Als Voraussetzung für das Übertragen von Dateien muss der Datenkanal eingerichtet und alle für den Transfer erforderlichen Parameter über den Steuerkanal festgelegt sein.
- Der Transfer von Daten über den Datenkanal kennt unterschiedliche Modi.
- Der Defaultmodus "Stream" besitzt keine Signalisierung, wann ein übertragenes File zu Ende ist.
- Die Konsequenz ist, dass für jedes zu übertragene File (oder auch andere Daten wie Listings) der Datenkanal am Ende wieder geschlossen wird.
- D.h. für weitere Daten muss mehrfach der Datenkanal auf- und abgebaut werden (siehe PM).
- Weitere Modi sind "Block" und "Compressed", die auch ein Dateiende signalisieren können, so dass nicht für jede einzelne Datei ein eigener Datenkanal erforderlich ist.

### **File Transfer Protocol (FTP) → Datenübertragung (2/4)**

- F Für den Datenkanal gibt es zwei verschiedene Varianten: eine "aktive" Verbindung und eine "passive" Verbindung.
- Da in jedem Falle der Client zunächst die Initiative ergreift und den Steuerkanal aufbaut, bezieht sich die Unterscheidung zwischen "aktiv" und "passiv" auf die Herstellung des Datenkanals aus der **Sicht des Servers**.
- "Aktiv" heißt hier, der Server stellt den Datenkanal her, "passiv" heißt, der Server wartet auf den Verbindungsaufbau des Datenkanals durch den Client.

## **File Transfer Protocol (FTP)**

### Æ **Datenübertragung (3/4) - ACTIVE MODE**

- ▉ Server-Port für den Steuerkanal ist Port 21.
- П Für die Dateiübertragung einer aktiven FTP-Verbindung teilt der Client dem Server mit, welchen Port der Server verwenden soll (hier Port 4321).
- ▉ Der Server baut dann den Datenkanal zu dem angegebenen Port auf.
- Source-Port des Servers ist immer Port 20.
- П **Problem bei diesem Mode:** Es muss für TCP-Verbindungen ein Verbindungsaufbau aus dem unsicheren Netz ermöglicht werden!
- ©**19Regel nicht verwendet werden**!  $\mathcal{L}_{\mathcal{A}}$  Da dies sicherheitskritisch ist, wird dieser Mode von den meisten Firewalls verhindert und **kann in der**

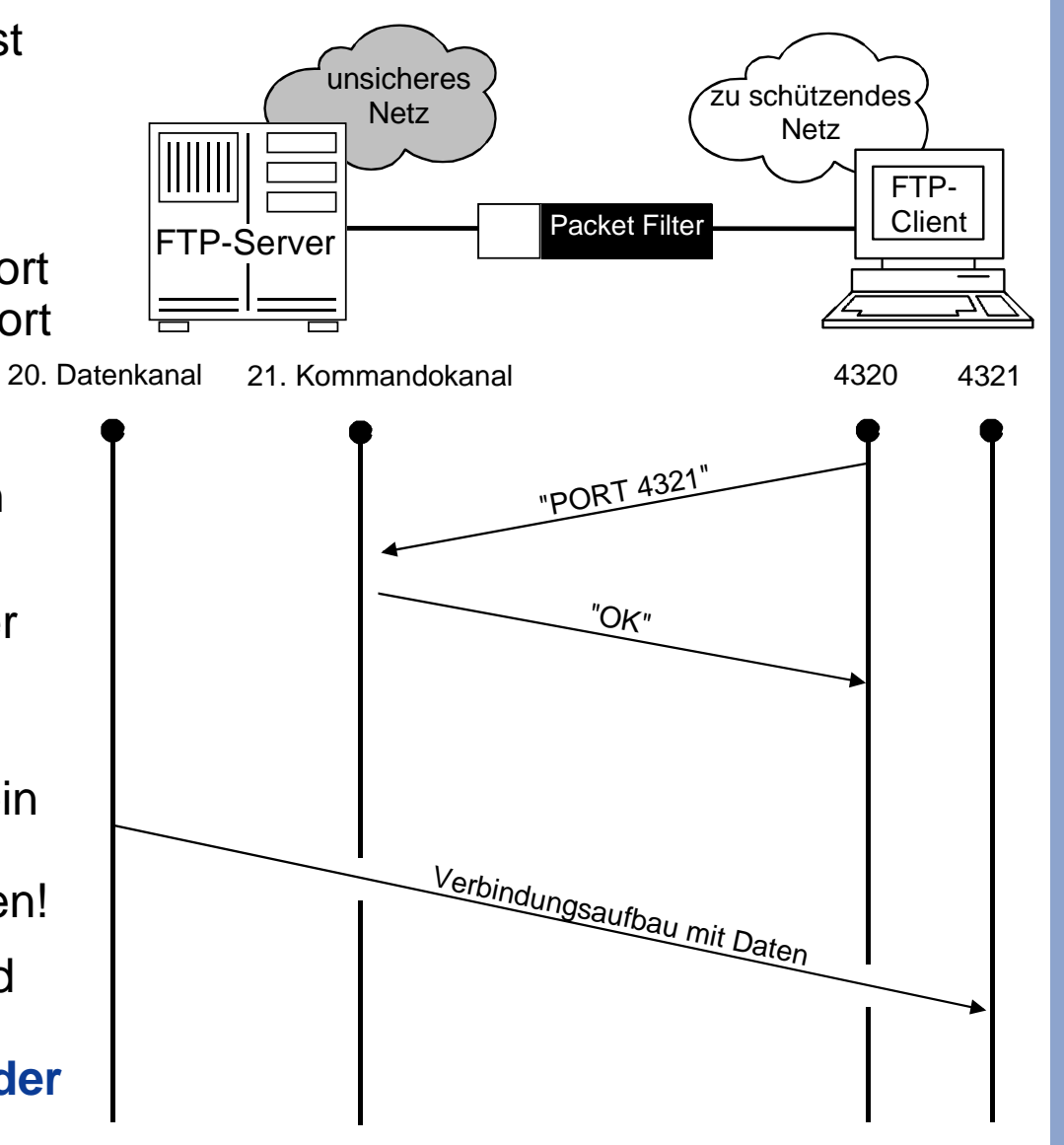

## **File Transfer Protocol (FTP)**

### Æ **Datenübertragung (4/4) - PASSIVE MODE**

- ▉ Beim "PASSIVE MODE" muss der Client dem Server mitteilen, dass er eine passive Verbindung wünscht.
- ▉ Statt des PORT-Kommandos verwendet er das Kommando **PASV**.
- П Der Server teilt dem Client daraufhin einen freien Port (hier 2882) mit, zu dem der Client die Datenverbindung aufbauen kann.
- $\mathcal{L}^{\mathcal{L}}$  . Der "Passive Mode" ist zu bevorzugen, da hier die Verbindung aus dem sicheren Netz definiert und aufgebaut wird!

#### **Damit wird ein potentielles Risiko minimiert!**

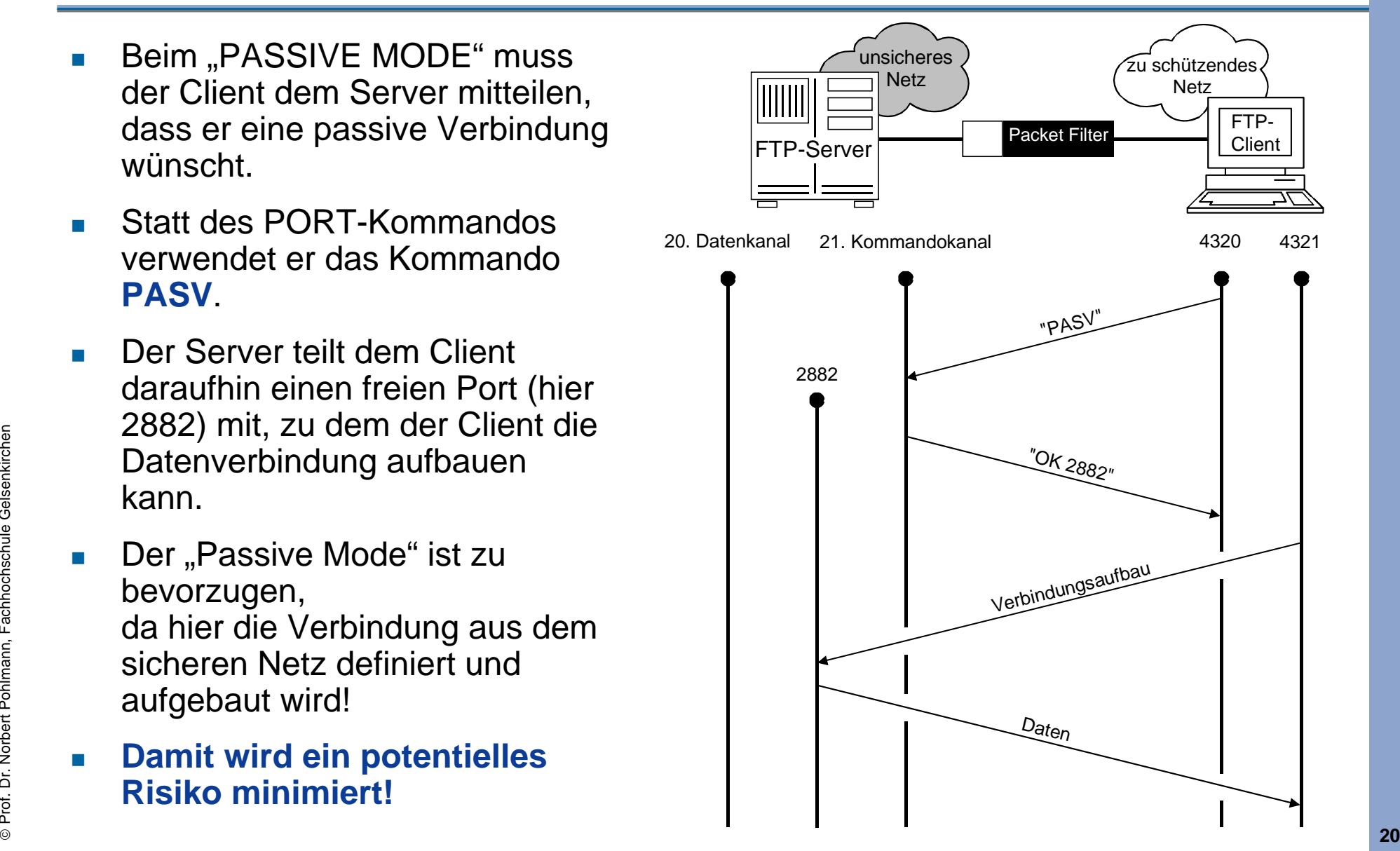

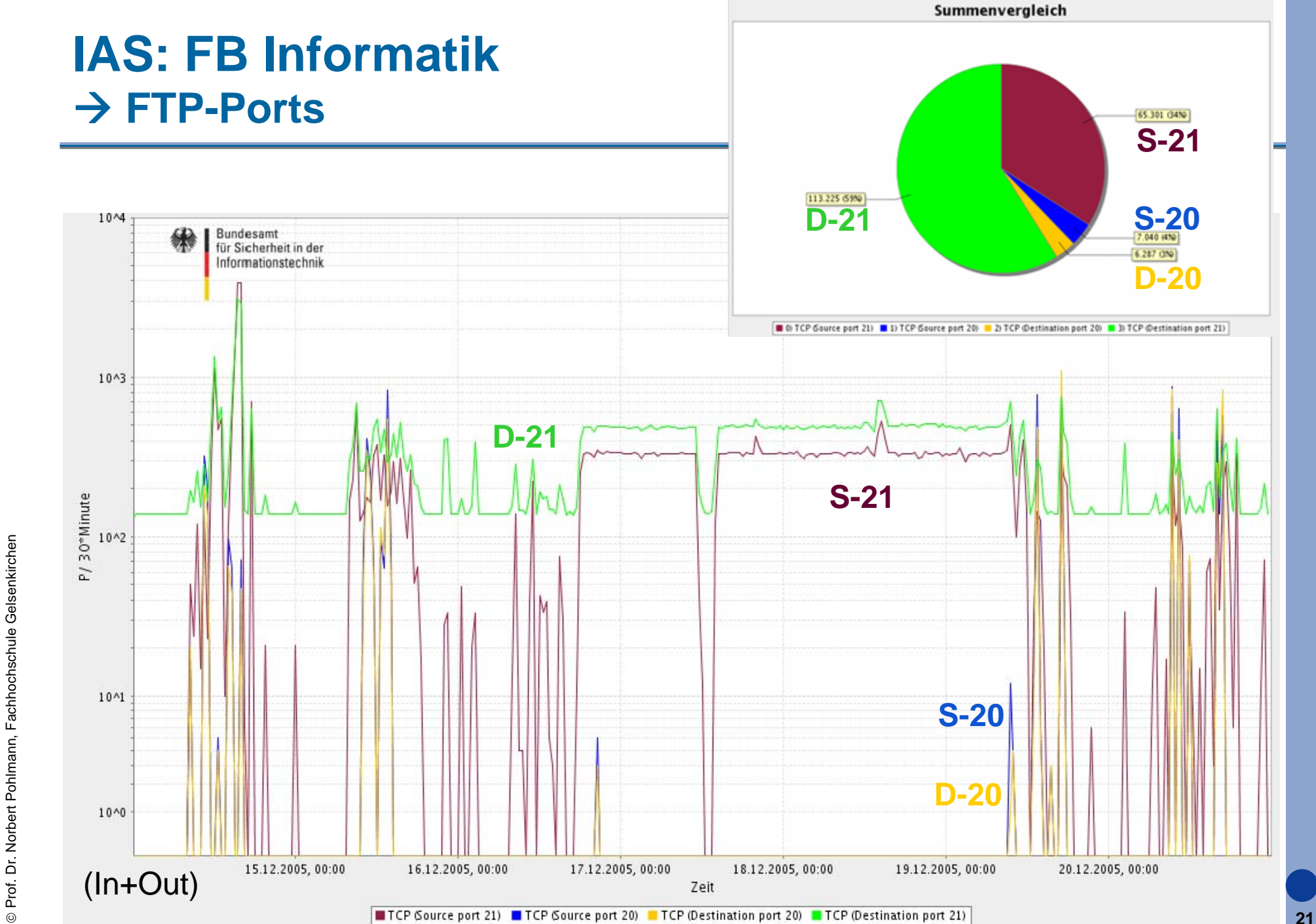

### **Inhalt**

- **Ziele und Einordnung**
- **Übersicht**
- $\mathcal{L}_{\text{max}}$ **Datenformate und Datentypen**
- **Datenübertragung**

## **FTP-Kommandos**

- **Protokollmitschnitt**
- **Zusammenfassung**

### **File Transfer Protocol (FTP)** Æ **FTP-Kommandos - Requests (1/3)**

- F Die Kommandos, die der Steuerprozess nutzt, sind reine ASCII-Kommandos, die der Server ebenfalls mit einer ASCII-Nachricht quittiert.
- F Die Kommandos unterscheiden sich nach Access (Login, Logout, Verzeichniswechsel, ...), Transferparameter (z.B. aktiv/passiv, binäre Datenkommunikation oder ASCII-Konvertierung) und den eigentlichen FTP-Diensten (Daten übertragen, aber auch Verzeichnisse anlegen, Daten löschen, usw.).
- Die folgenden Tabellen geben einen Überblick über die wichtigsten Kommandos.

### **File Transfer Protocol (FTP)** Æ **FTP-Kommandos - Requests (2/3)**

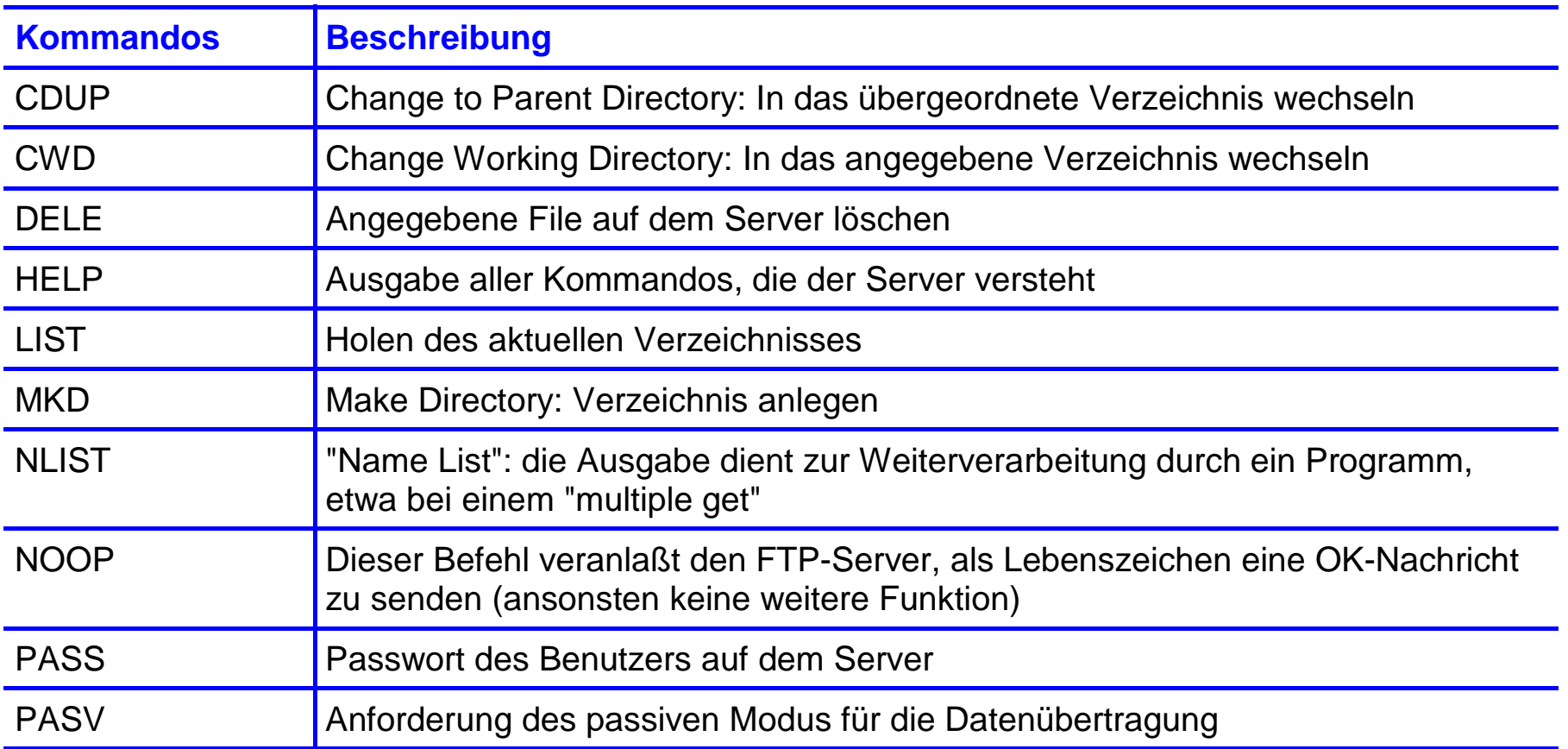

### **File Transfer Protocol (FTP)** Æ **FTP-Kommandos - Requests (3/3)**

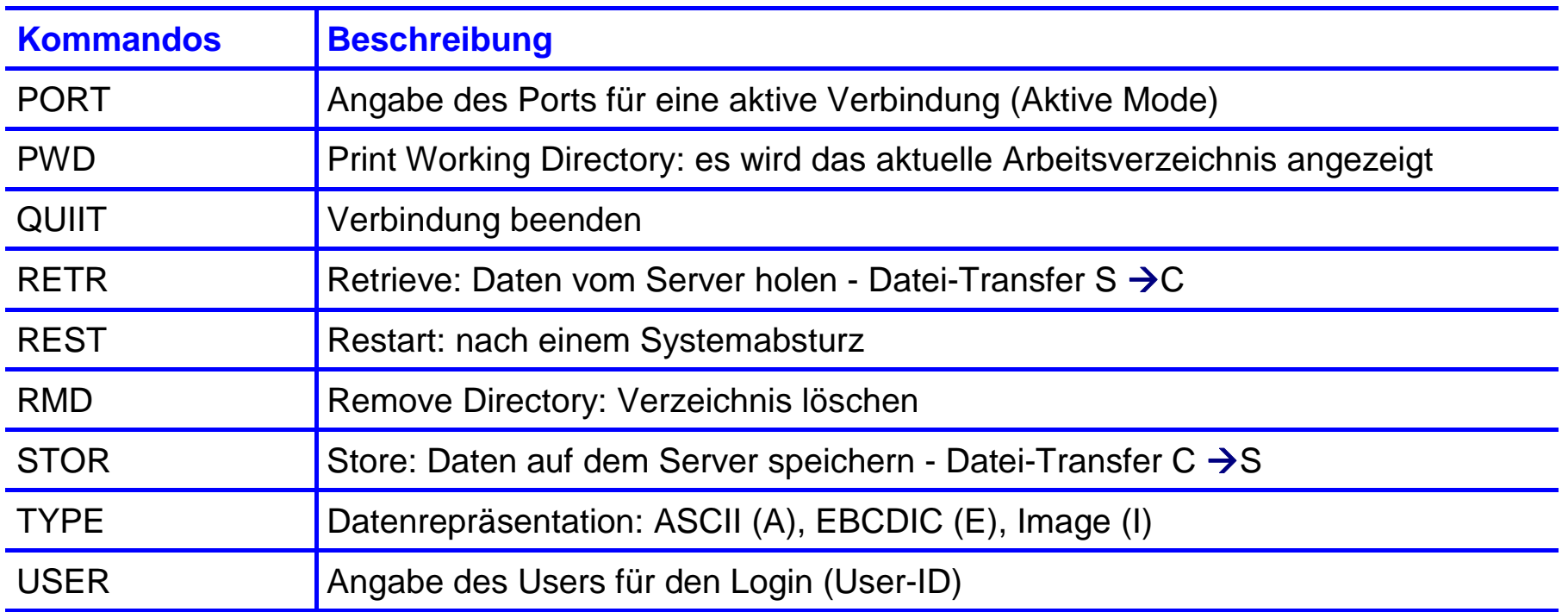

### **File Transfer Protocol (FTP)**  $→$  **FTP-Antworten - Response**

- F Dreistellige ASCII-Zahl, optionale Kommentare, <CR><LF>
	- $\blacksquare$  1yz Aktion gestartet, aber noch nicht abgeschlossen (z.B. Transfer-Kommando erhalten, aber noch nicht ausgeführt)
	- $\blacksquare$  2yz Aktion erfolgreich beendet
	- $\blacksquare$  3yz Aktion gestartet, aber zusätzliches Kommando erforderlich (z.B. nach USER ist noch PASS auszuführen)
	- ▉ 4yz Aktion nicht erfolgreich, Wiederholung möglich
	- $\blacksquare$  5yz Aktion endgültig nicht erfolgreich
	- ▉ x0z Syntaxfehler
	- $\blacksquare$  x1z **Information**
	- $\blacksquare$  x2z betrifft Steuer- oder Datenverbindung
	- $\blacksquare$  x3z betrifft Authentifizierung
	- $\blacksquare$   $\times$ 4z nicht spezifiziert
	- $\blacksquare$  x5z betrifft den Zustand des Filesystems
	- $\blacksquare$  Z zusätzliche Statuskennung

#### $\mathcal{L}_{\mathcal{A}}$ Beispiele:

- 226 Datenübertragung ok
- П 331 user-id ist ok, Passwort ist erfolgreich
- ©**26** 425 Datenverbindung kann nicht geöffnet werden■ 425

### **Inhalt**

- **Ziele und Einordnung**
- **Übersicht**
- **Datenformate und Datentypen**
- **Datenübertragung**
- **FTP-Kommandos**

# **Protokollmitschnitt**

**Zusammenfassung**

### **Protokollmitschnitt - FTP**

### $→$  **FTP Dateiaustausch zum Skripte-Server**

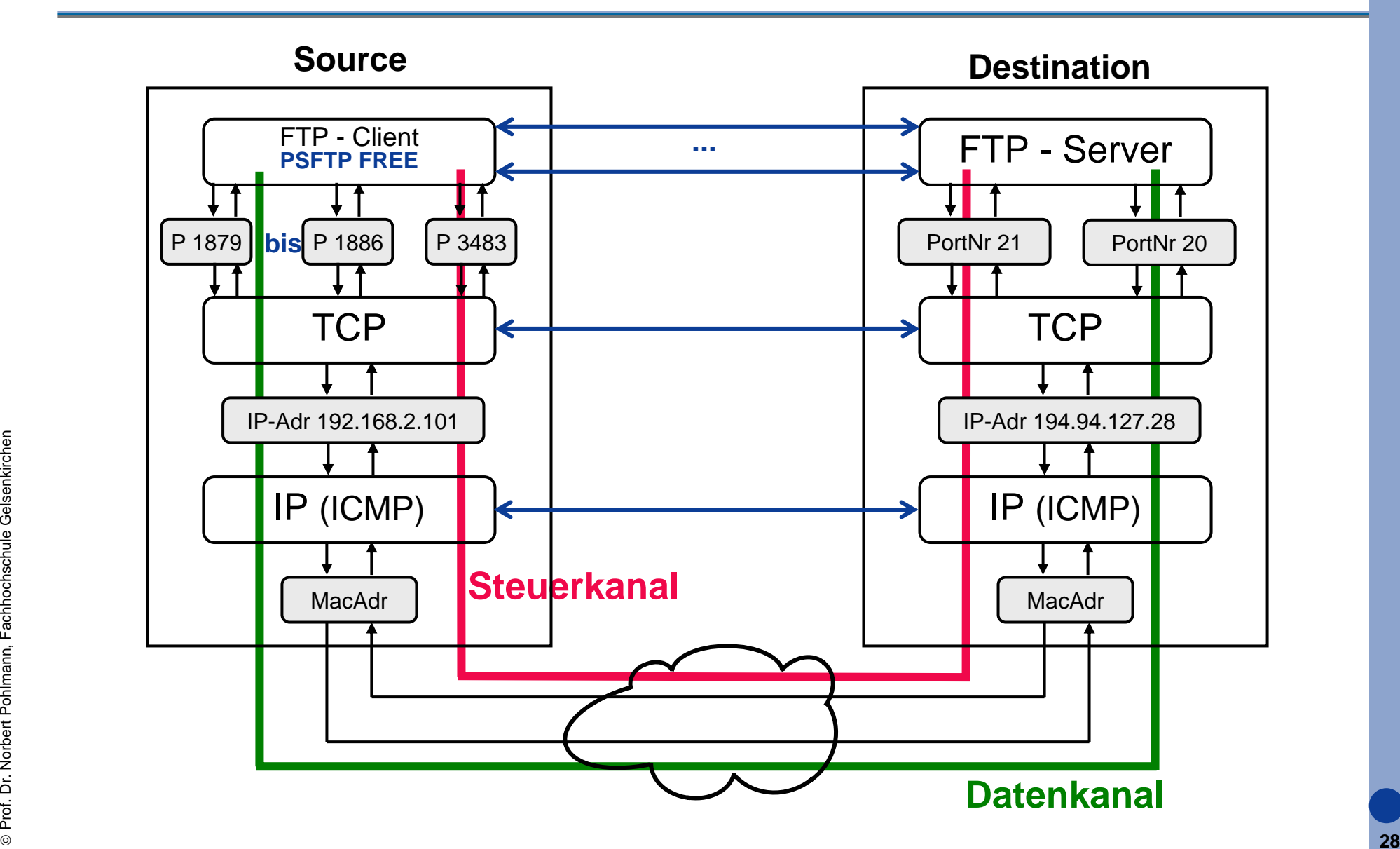

### **Protokollmitschnitt - FTP**

### $→$  **Dateien auf dem Client und Server**

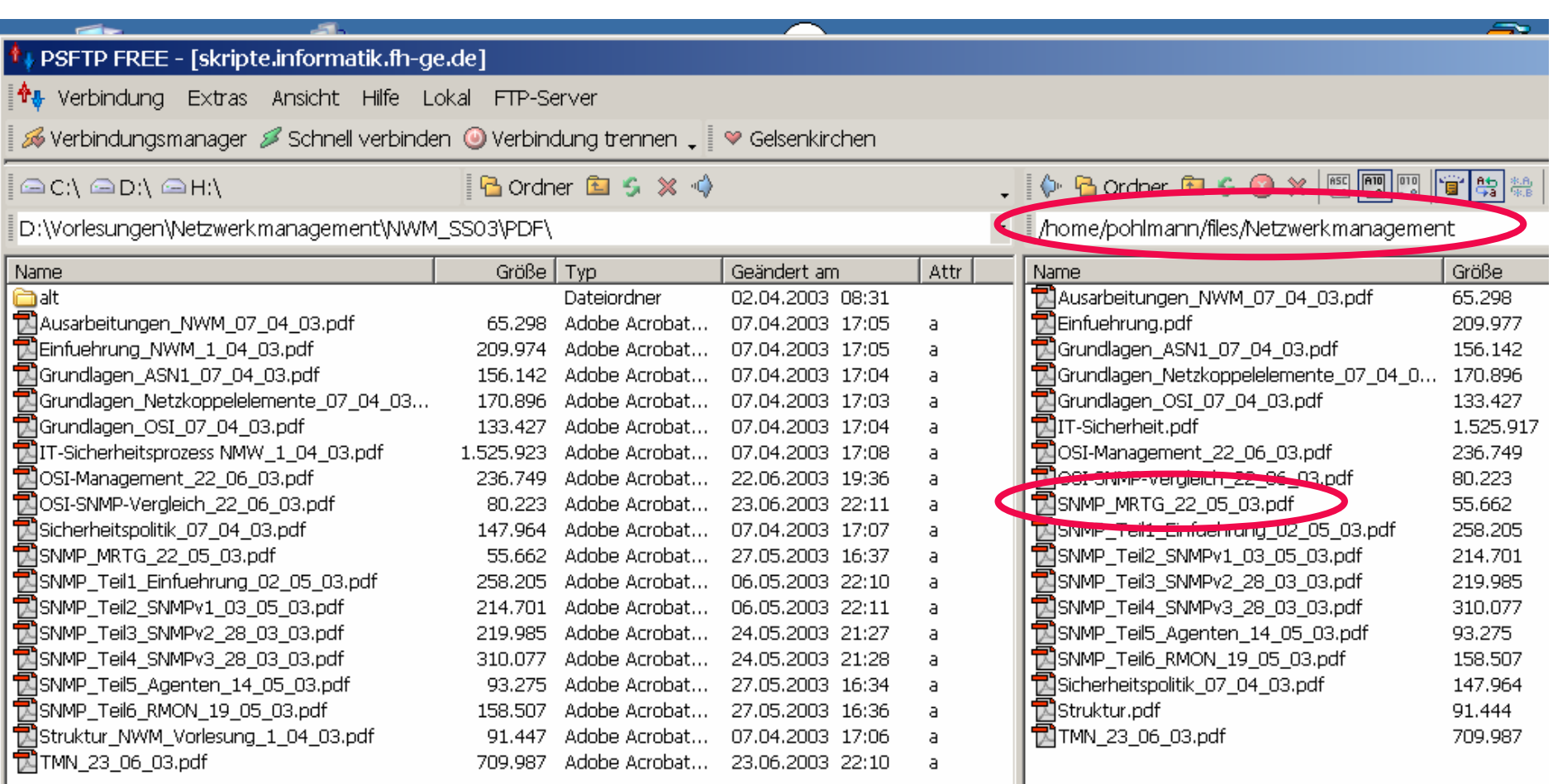

### **Protokollmitschnitt - FTP** $\rightarrow$  Verbindungsaufbauprozedur

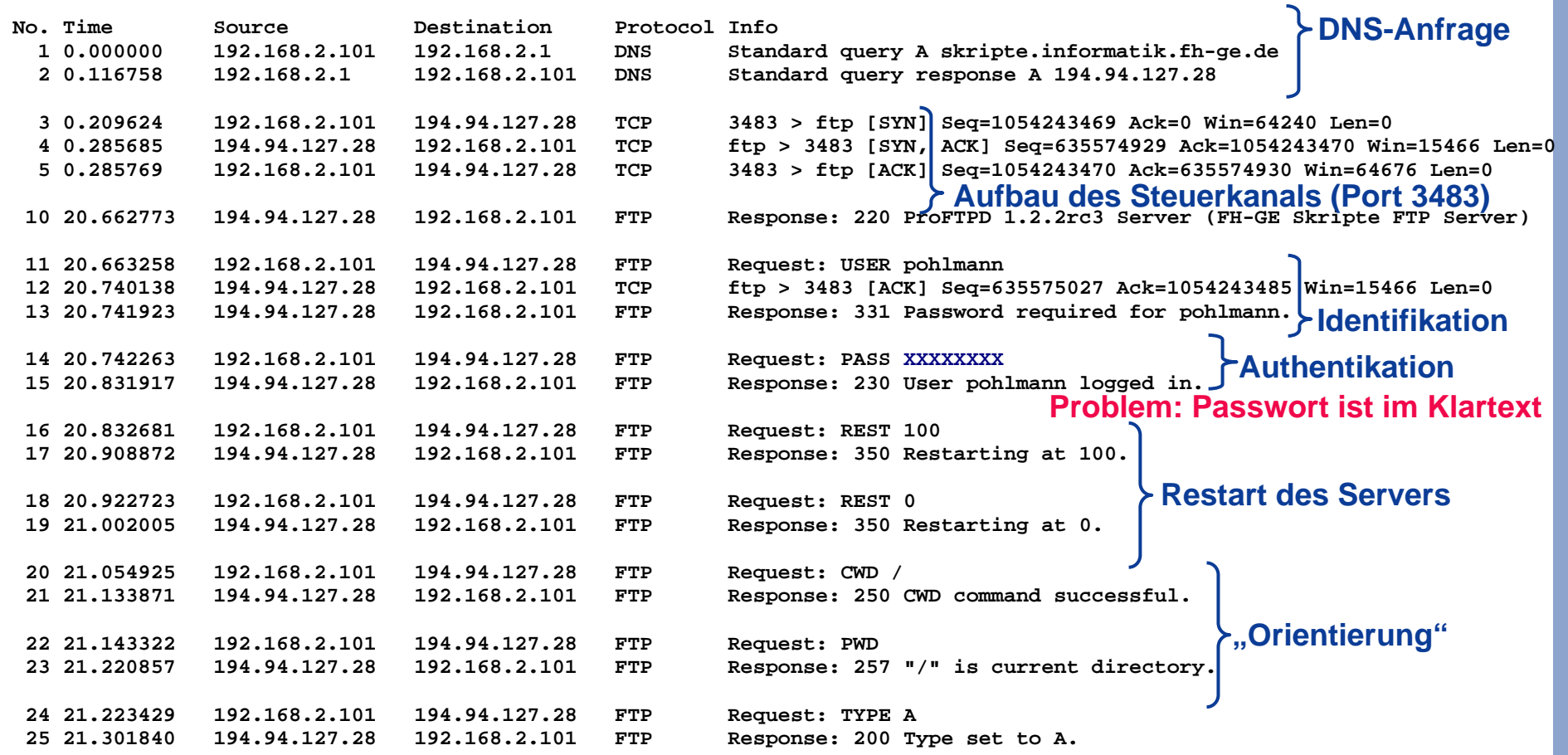

### **Protokollmitschnitt - FTP**Æ **Abfrage des aktuellen DIR**

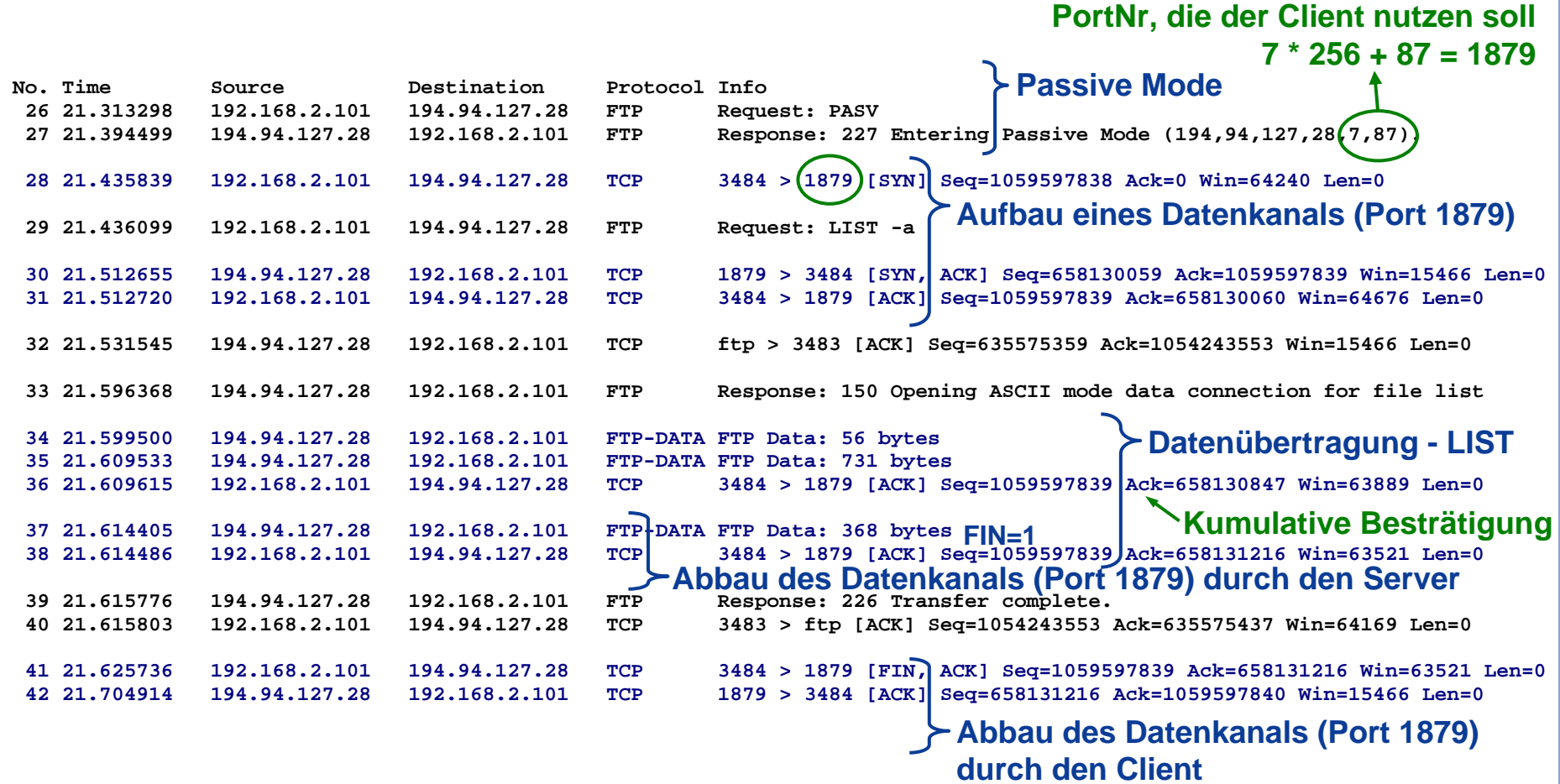

### **Protokollmitschnitt - FTPExample 20 You DIR , Aperty Wechsel zu und Abfrage von DIR , home**

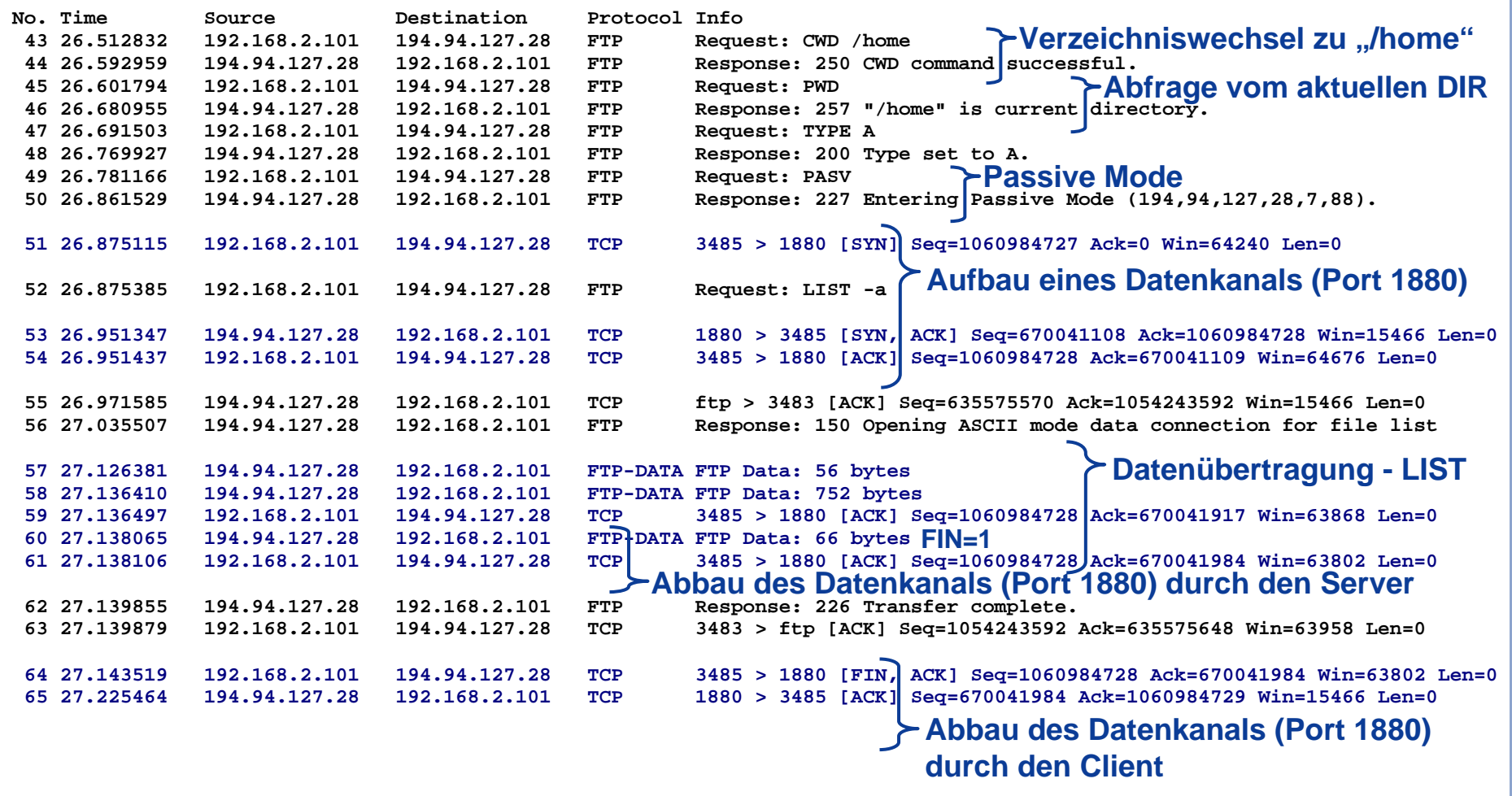

### **Protokollmitschnitt - FTP**A Wechsel zu und Abfrage von DIR "/home/pohlmann"

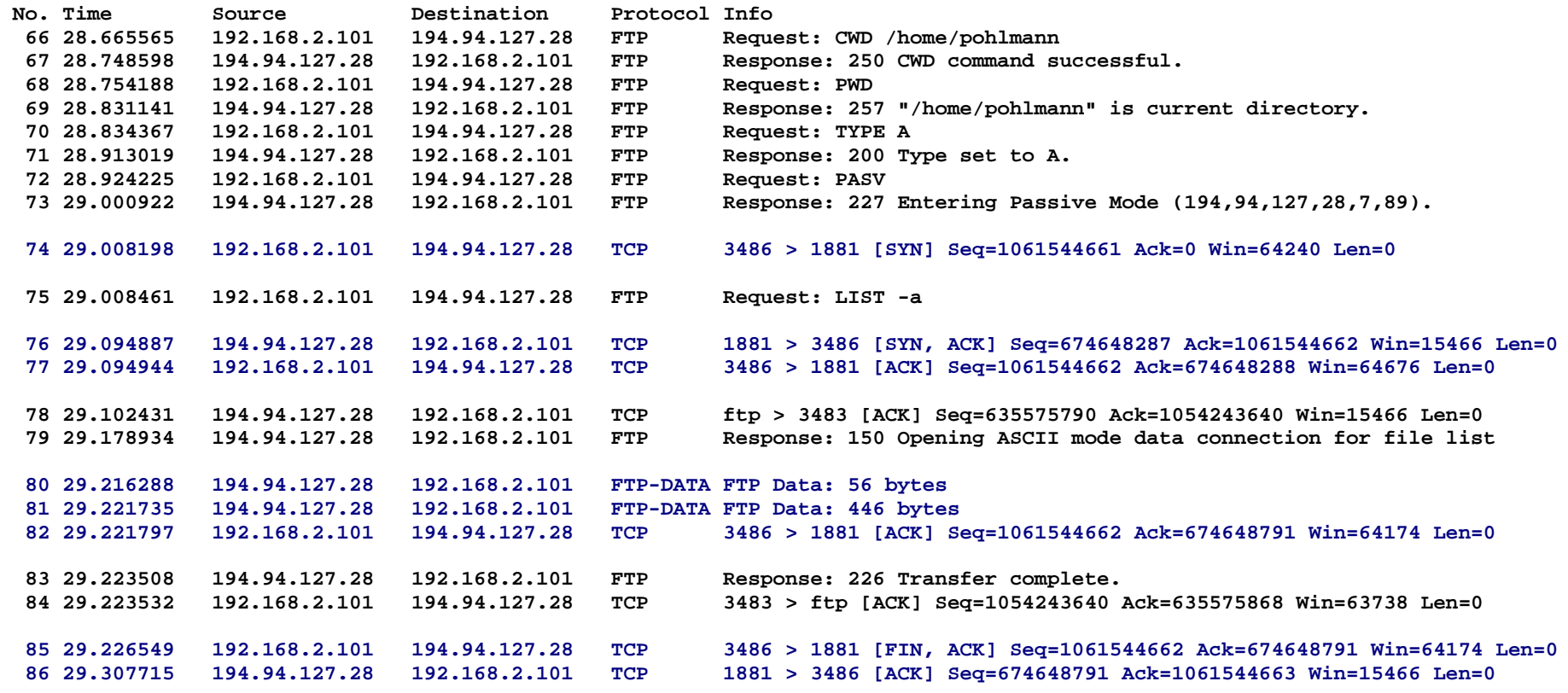

### **Protokollmitschnitt - FTP** $\rightarrow$  Wechsel zu und Abfrage von DIR "/home/pohlmann/files"

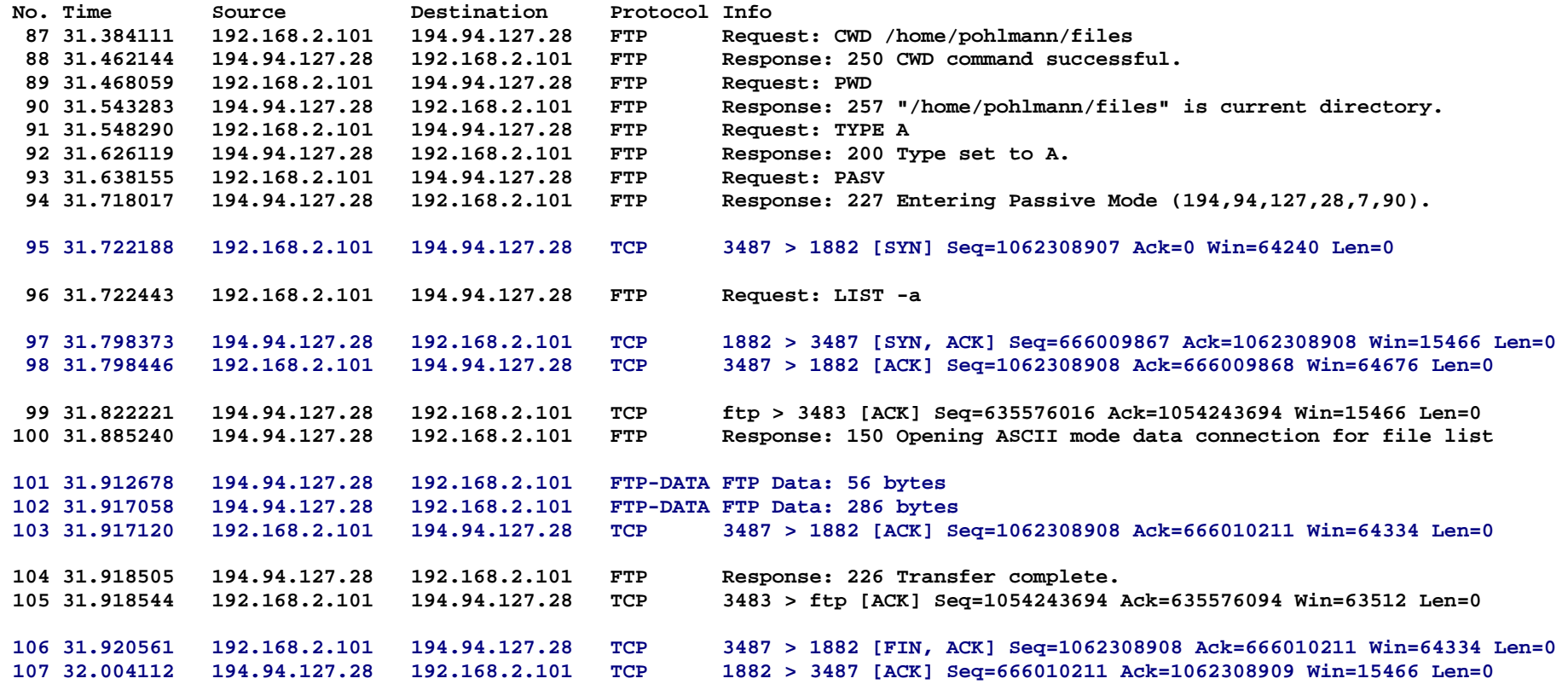

### **Protokollmitschnitt - FTP**

**Examber 20 Years and Abfrage von DIR** "/home/pohlmann/files/Netzwerlmanagement"

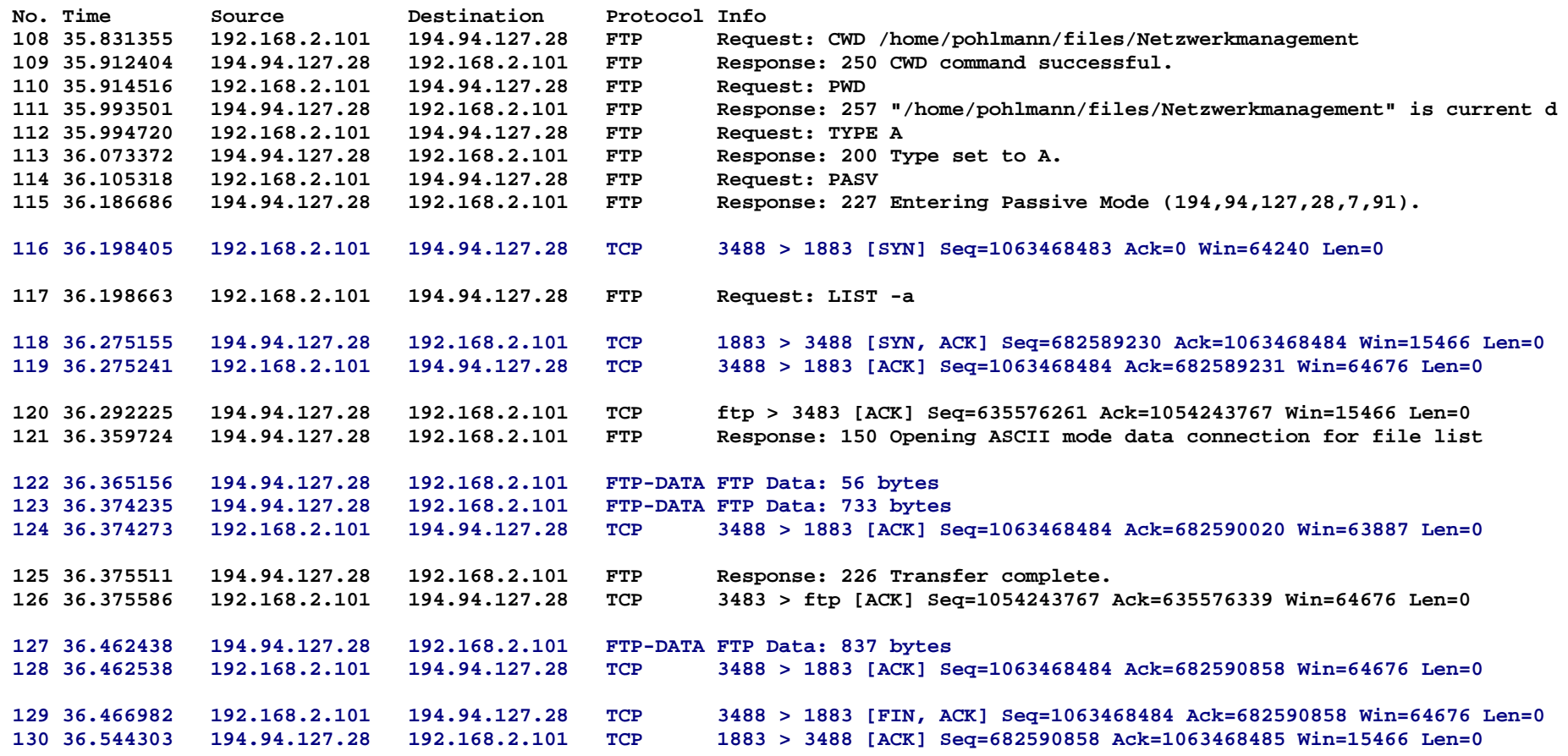

### **Protokollmitschnitt - FTP** $→$  **Löschen einer Datei und Abfrage des aktuellen DIR**

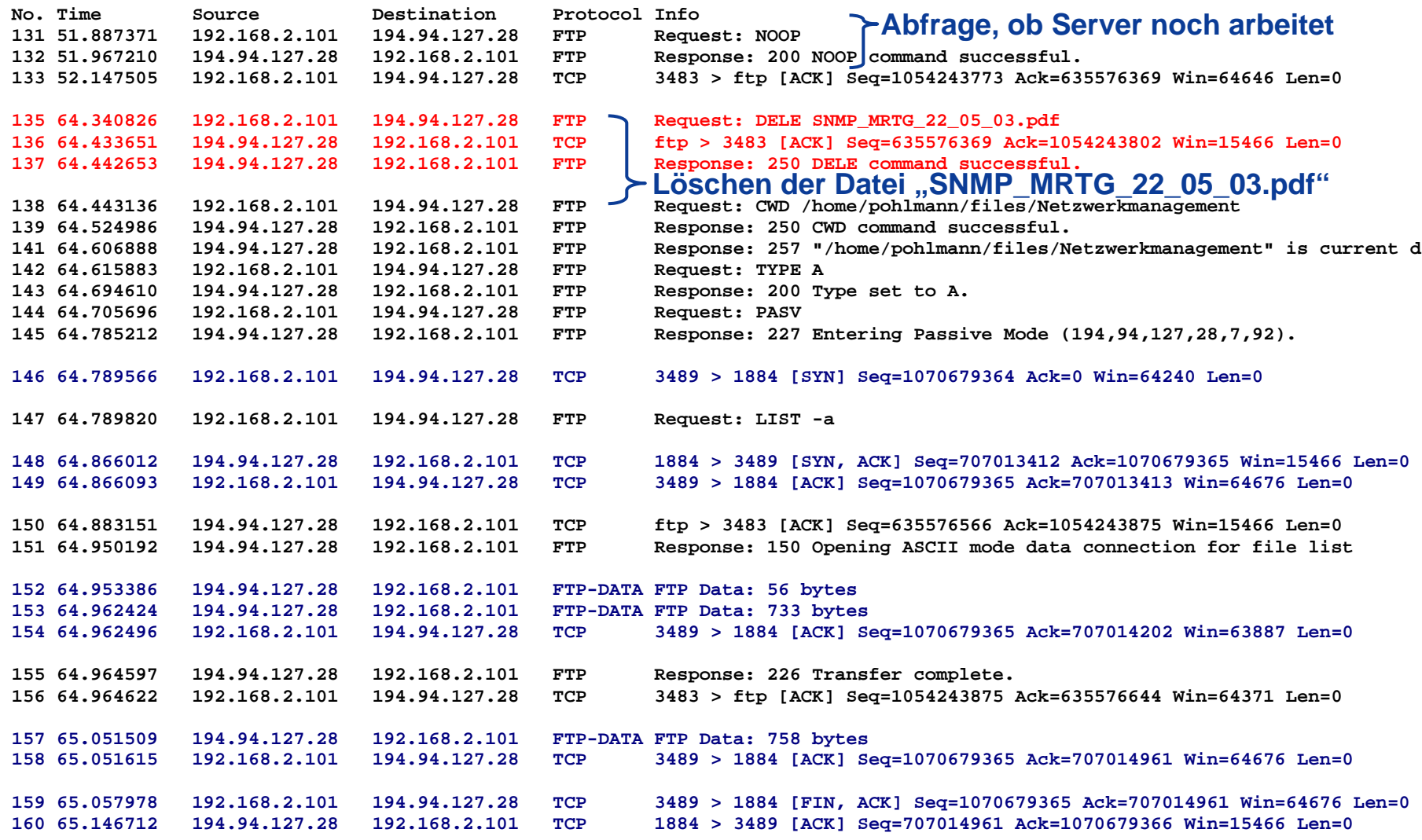

### **Protokollmitschnitt - FTP** $→$  **Übertragung einer Datei vom Client zum Server**

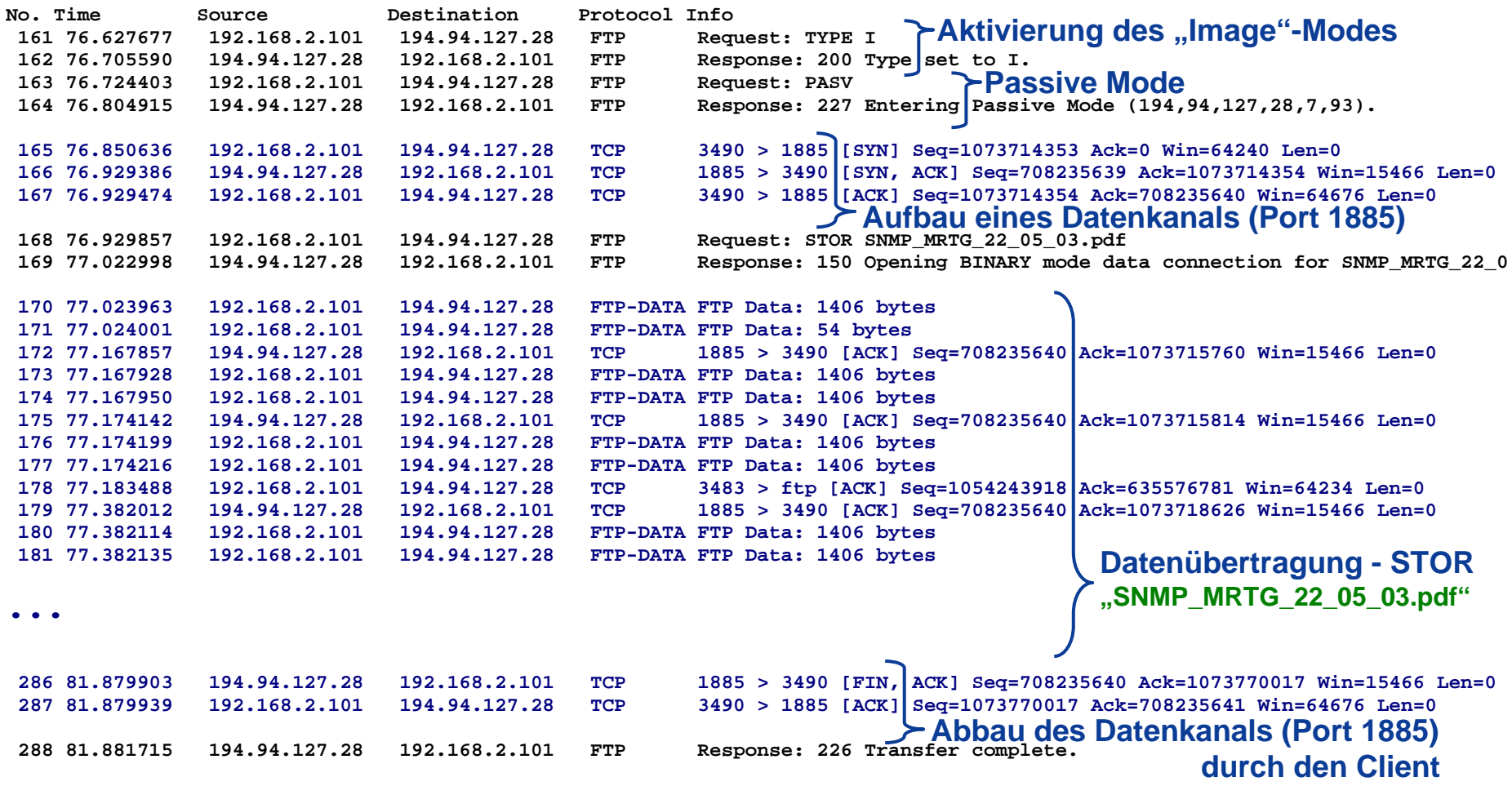

### **Protokollmitschnitt - FTP**Æ **Abfrage des aktuellen DIR und Abbau des Steuerkanals**

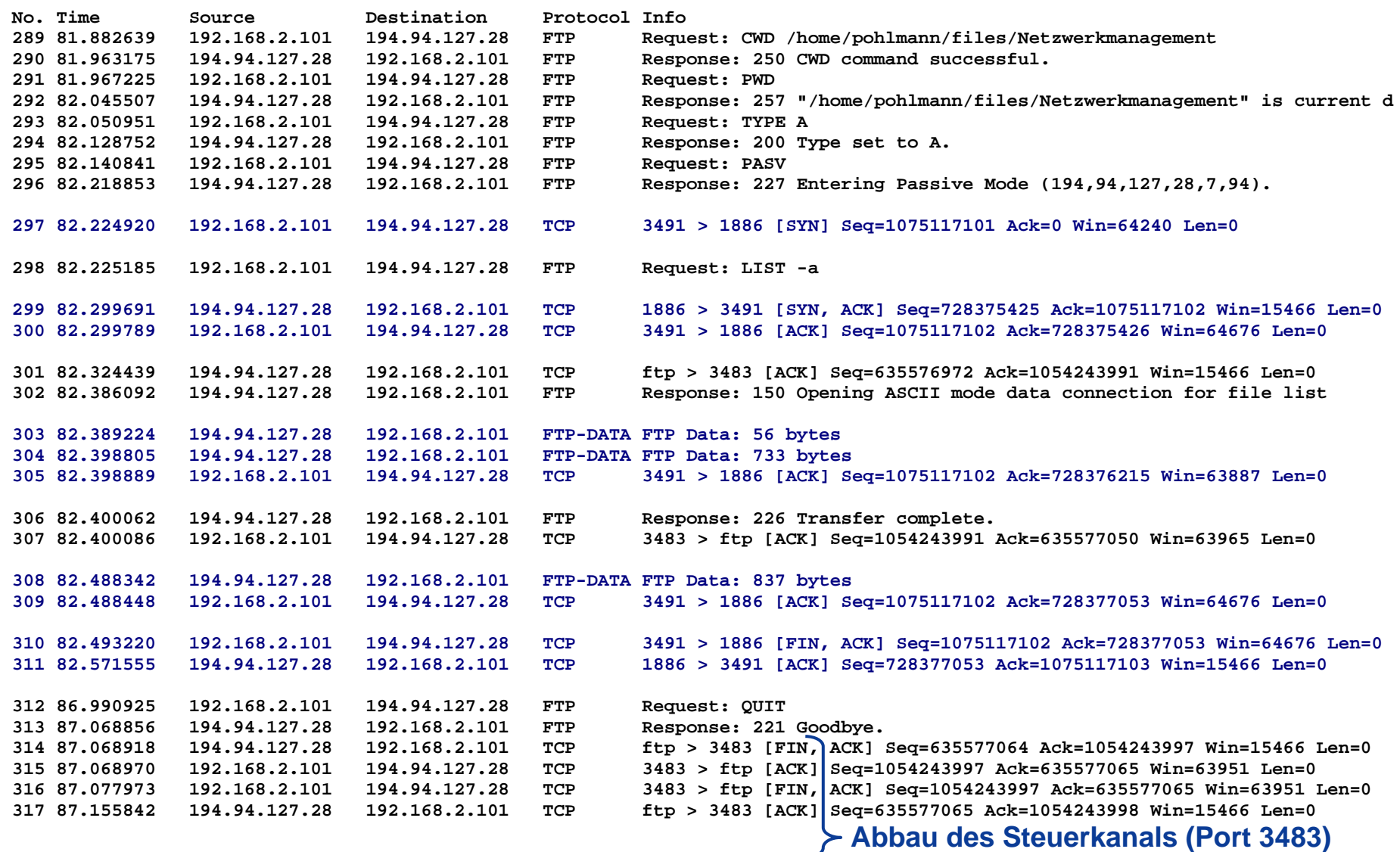

### **Protokollmitschnitt - FTP**   $→$  **Statistik**

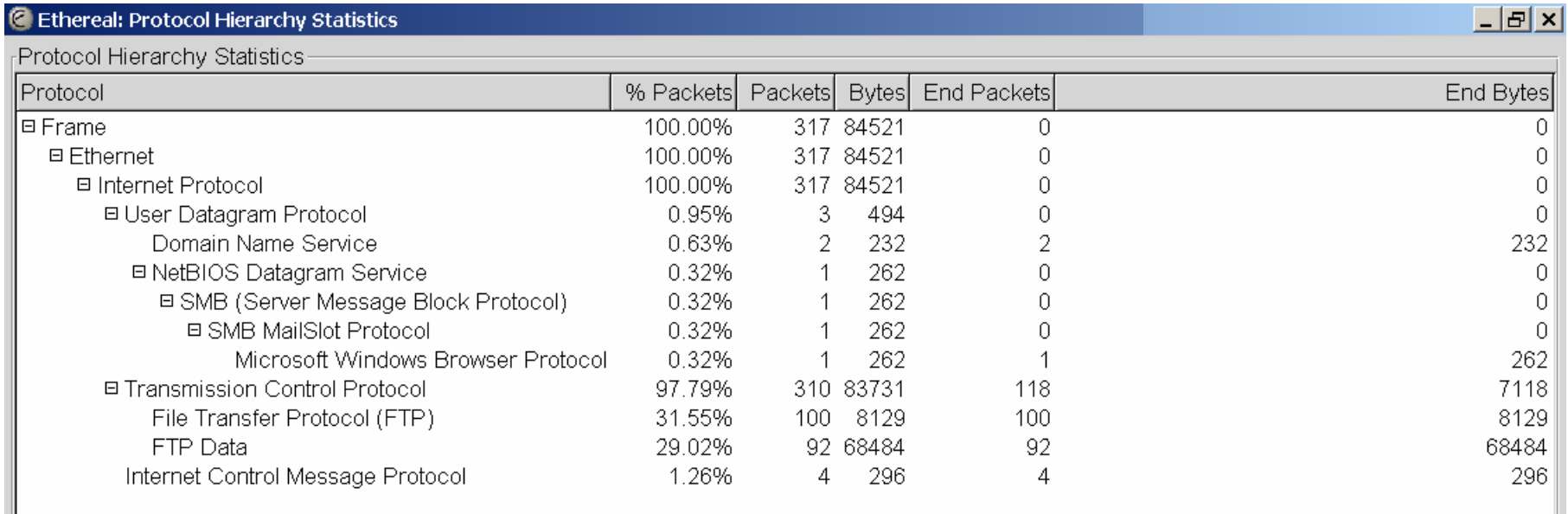

- Summe der TCP-Verbindungen = 9
	- Steuerkanal (Port 3483)
	- $\overline{\mathcal{L}}$ Datenkanal (Port 1879 bis 1886)
- $\mathcal{L}_{\mathcal{A}}$ Der Server sendet das letzte Datenpaket mit FIN=1.
- L Die Kommandos REST und NOOP deuten auf Synchronisationsprobleme hin.

### **Inhalt**

- **Ziele und Einordnung**
- **Übersicht**
- $\mathcal{L}_{\text{max}}$ **Datenformate und Datentypen**
- **Datenübertragung**
- **FTP-Kommandos**
- **Protokollmitschnitt**

#### i<br>List **Zusammenfassung**

### **File Transfer Protocol (FTP)** Æ **Zusammenfassung**

- F **FTP ist das Basisprotokoll für den Dateiaustausch** - auch zwischen völlig unterschiedlichen Rechnerplattformen und Betriebssystemen.
- FTP besteht im Gegensatz zu anderen TCP-basierten Protokollen nicht aus einer einzigen TCP-Verbindung, sondern aus zwei parallelen Verbindungen, dem **Steuerkanal**, der die Signalisierung (Verbindungsauf- und -abbau, was übertragen werden soll, usw.) vornimmt, und dem **Datenkanal**, über den die eigentlichen Daten übertragen werden.

## File Transfer Protocol (FTP)

## **Vielen Dank für Ihre Aufmerksamkeit**

## **Fragen ?**

**norbert.pohlmann@informatik.fh-gelsenkirchen.de**

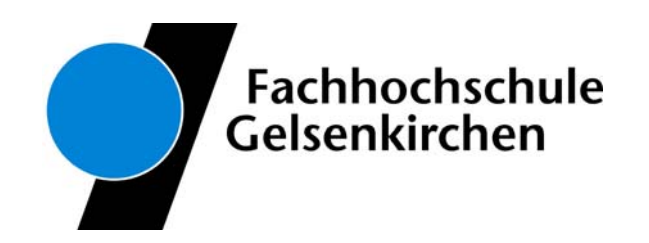